## **МИНОБРНАУКИ РОССИИ**

Волжский политехнический институт (филиал) федерального государственного бюджетного образовательного учреждения высшего образования "Волгоградский государственный технический университет"

ВПИ (филиал) ВолгГТУ

## Декан факультета УТВЕРЖДАЮ

\_\_ \_\_\_\_\_\_\_\_\_\_ 2021 г. \_\_\_\_\_\_\_\_\_\_\_\_\_\_\_\_\_\_\_\_\_\_\_\_\_\_

# **Компьютерная графика**

рабочая программа дисциплины (модуля)

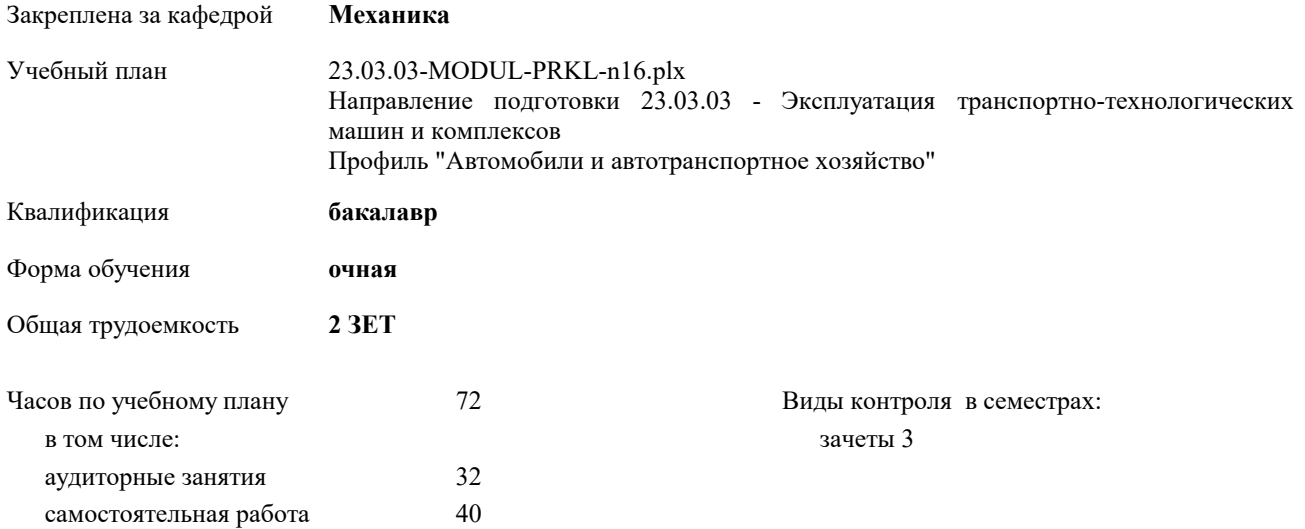

## **Распределение часов дисциплины по семестрам**

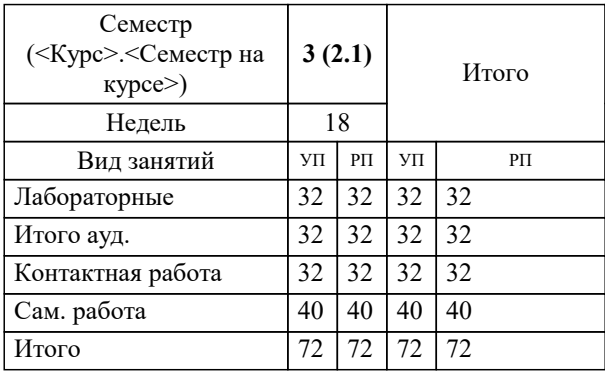

## Программу составил(и):

*к.т.н., доцент, Тышкевич в.Н.;ст. преподаватель, Саразов А.В. \_\_\_\_\_\_\_\_\_\_\_\_\_\_\_\_\_*

Рабочая программа одобрена на заседании кафедры

## **Механика**

Протокол от \_\_ \_\_\_\_\_\_\_\_\_ 2017 г. № \_ Срок действия программы: 2021-2025 уч.г. Зав. кафедрой канд. техн. наук, доцент Тышкевич В.Н.

## Рабочая программа дисциплины

## **Компьютерная графика**

разработана в соответствии с ФГОС ВО:

Федеральный государственный образовательный стандарт высшего образования по направлению подготовки 23.03.03 ЭКСПЛУАТАЦИЯ ТРАНСПОРТНО-ТЕХНОЛОГИЧЕСКИХ МАШИН И КОМПЛЕКСОВ (уровень бакалавриата) (приказ Минобрнауки России от 14.12.2015г. №1470)

составлена на основании учебного плана:

Направление подготовки 23.03.03 - Эксплуатация транспортно-технологических машин и комплексов Профиль "Автомобили и автотранспортное хозяйство" утвержденного учёным советом вуза от 30.08.2017 протокол № 1.

Рабочая программа одобрена ученым советом факультета

Протокол от \_\_ \_\_\_\_\_\_\_\_\_\_ 2017 г. № \_\_ Срок действия программы: 2021-2025 уч.г. Декан факультета

## **Визирование РПД для исполнения в очередном учебном году**

Рабочая программа пересмотрена, обсуждена и одобрена для исполнения в 2018-2019 учебном году на заседании кафедры

## **Механика**

Протокол от  $2018 \text{ r. } \mathcal{N}$ Зав. кафедрой канд. техн. наук, доцент Тышкевич В.Н.

## **Визирование РПД для исполнения в очередном учебном году**

Рабочая программа пересмотрена, обсуждена и одобрена для исполнения в 2019-2020 учебном году на заседании кафедры

#### **Механика**

Протокол от <sup>2019 г. №</sup> Зав. кафедрой канд. техн. наук, доцент Тышкевич В.Н.

#### **Визирование РПД для исполнения в очередном учебном году**

Рабочая программа пересмотрена, обсуждена и одобрена для исполнения в 2020-2021 учебном году на заседании кафедры

#### **Механика**

Протокол от  $\qquad \qquad 2020 \text{ r. } \mathbb{N}$ Зав. кафедрой канд. техн. наук, доцент Тышкевич В.Н.

#### **Визирование РПД для исполнения в очередном учебном году**

Рабочая программа пересмотрена, обсуждена и одобрена для исполнения в 2021-2022 учебном году на заседании кафедры

## **Механика**

Протокол от  $\frac{1}{\sqrt{2}}$  2021 г.  $\mathbb{N}^{\circ}$ Зав. кафедрой канд. техн. наук, доцент Тышкевич В.Н.

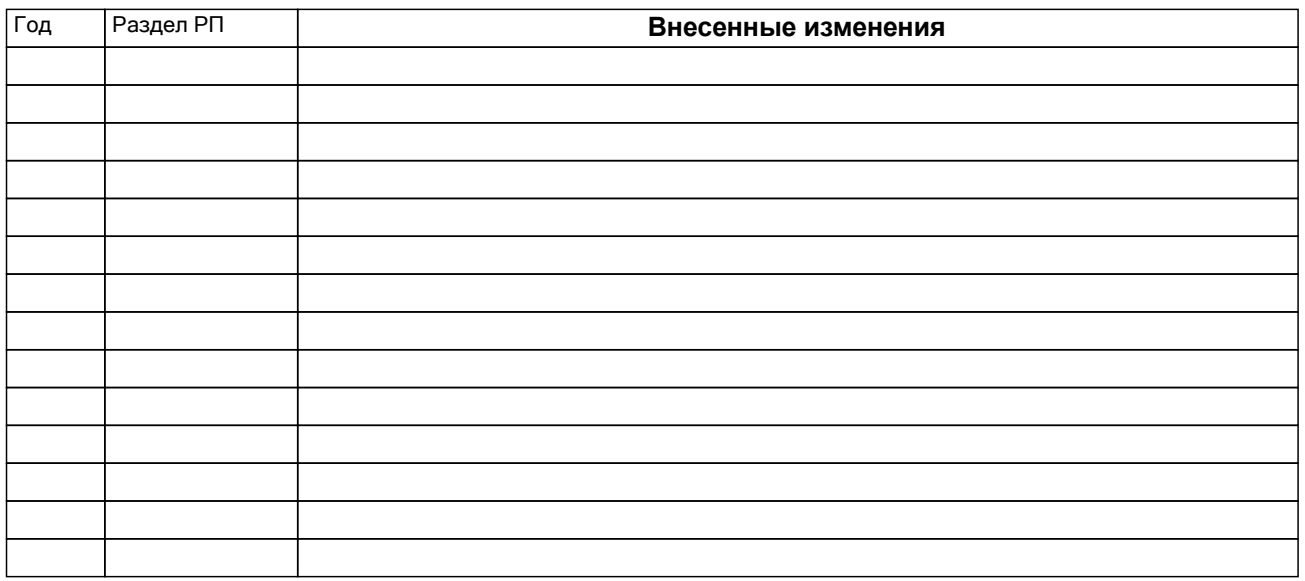

## **1. ЦЕЛИ ОСВОЕНИЯ ДИСЦИПЛИНЫ**

1.1 Целью преподавания дисциплины является изучение систем и методов трехмерного моделирования, выработка умений решать инженерные задачи графическими способами с использованием современных систем, разрабатывать конструкторскую и техническую документацию с использованием современных информационных технологий.

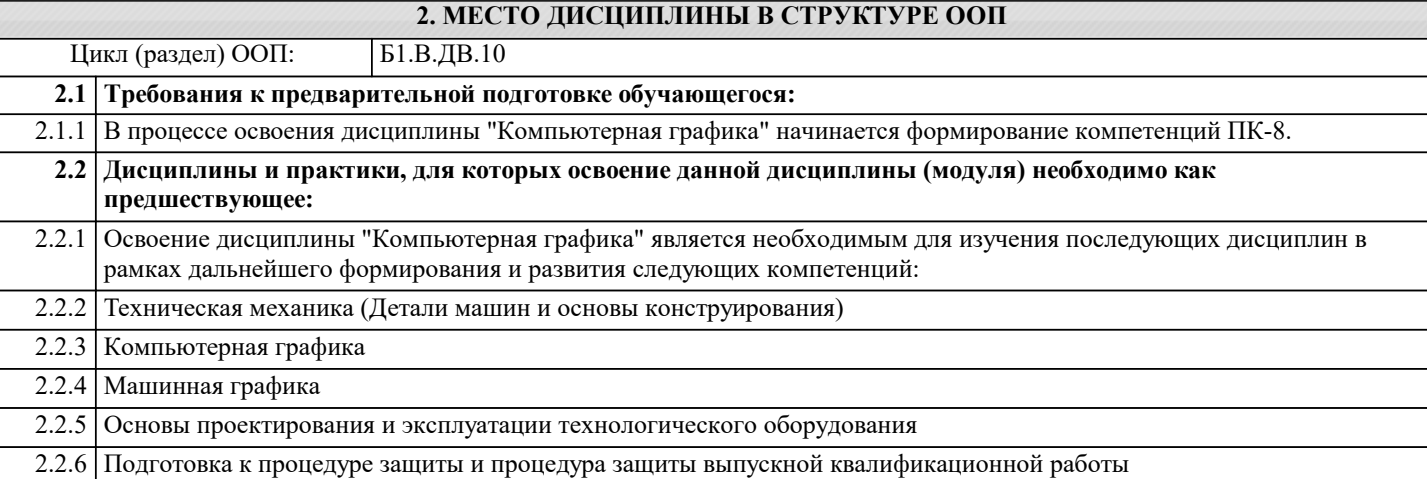

# **3. КОМПЕТЕНЦИИ ОБУЧАЮЩЕГОСЯ, ФОРМИРУЕМЫЕ В РЕЗУЛЬТАТЕ ОСВОЕНИЯ ДИСЦИПЛИНЫ (МОДУЛЯ)**

## **ПК-8: способностью разрабатывать и использовать графическую техническую документацию**

## **В результате освоения дисциплины обучающийся должен**

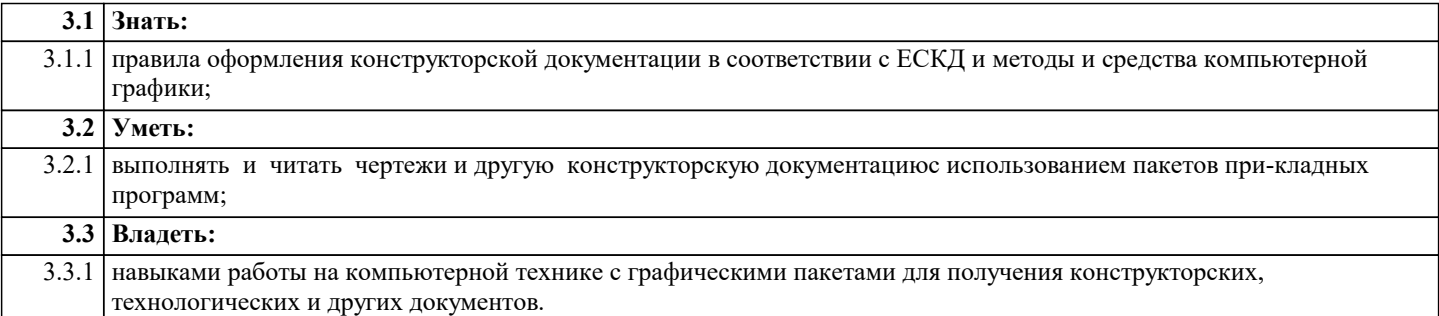

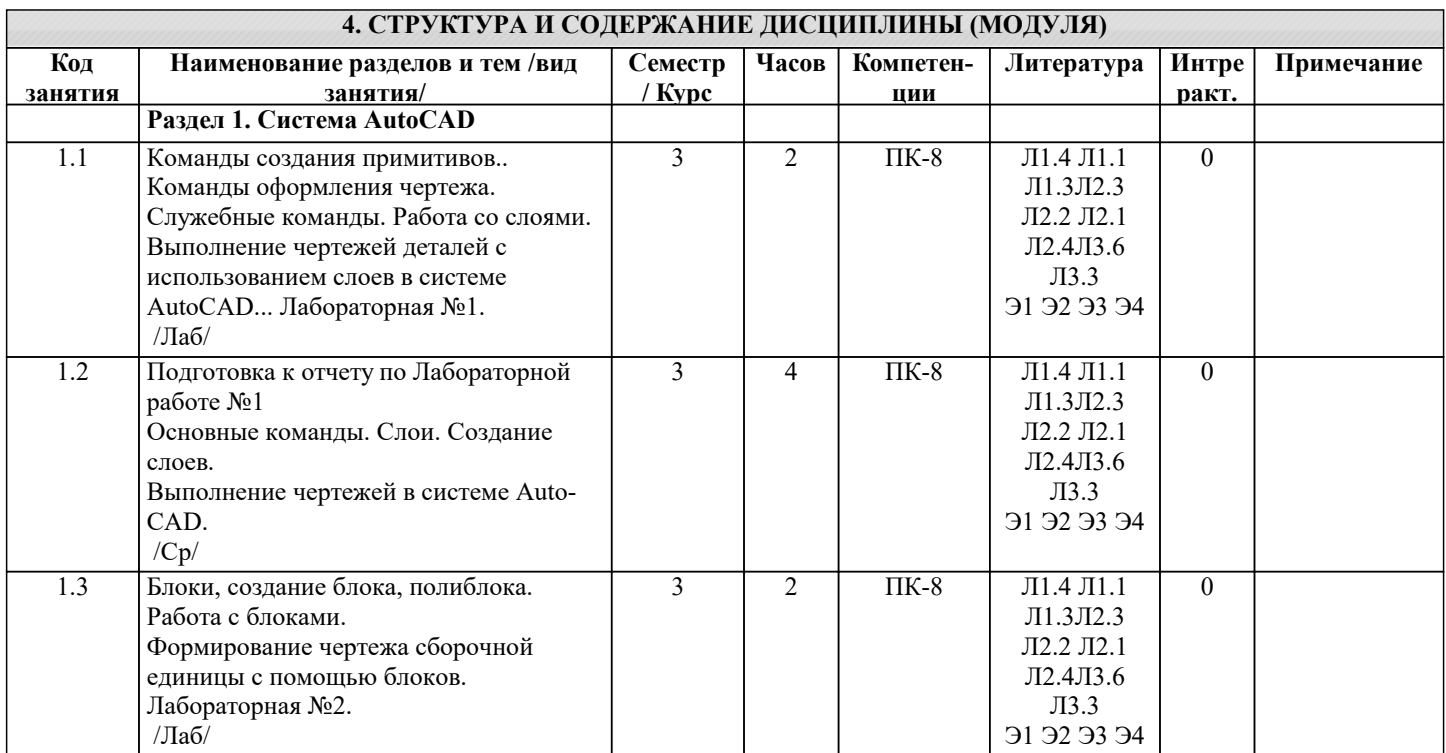

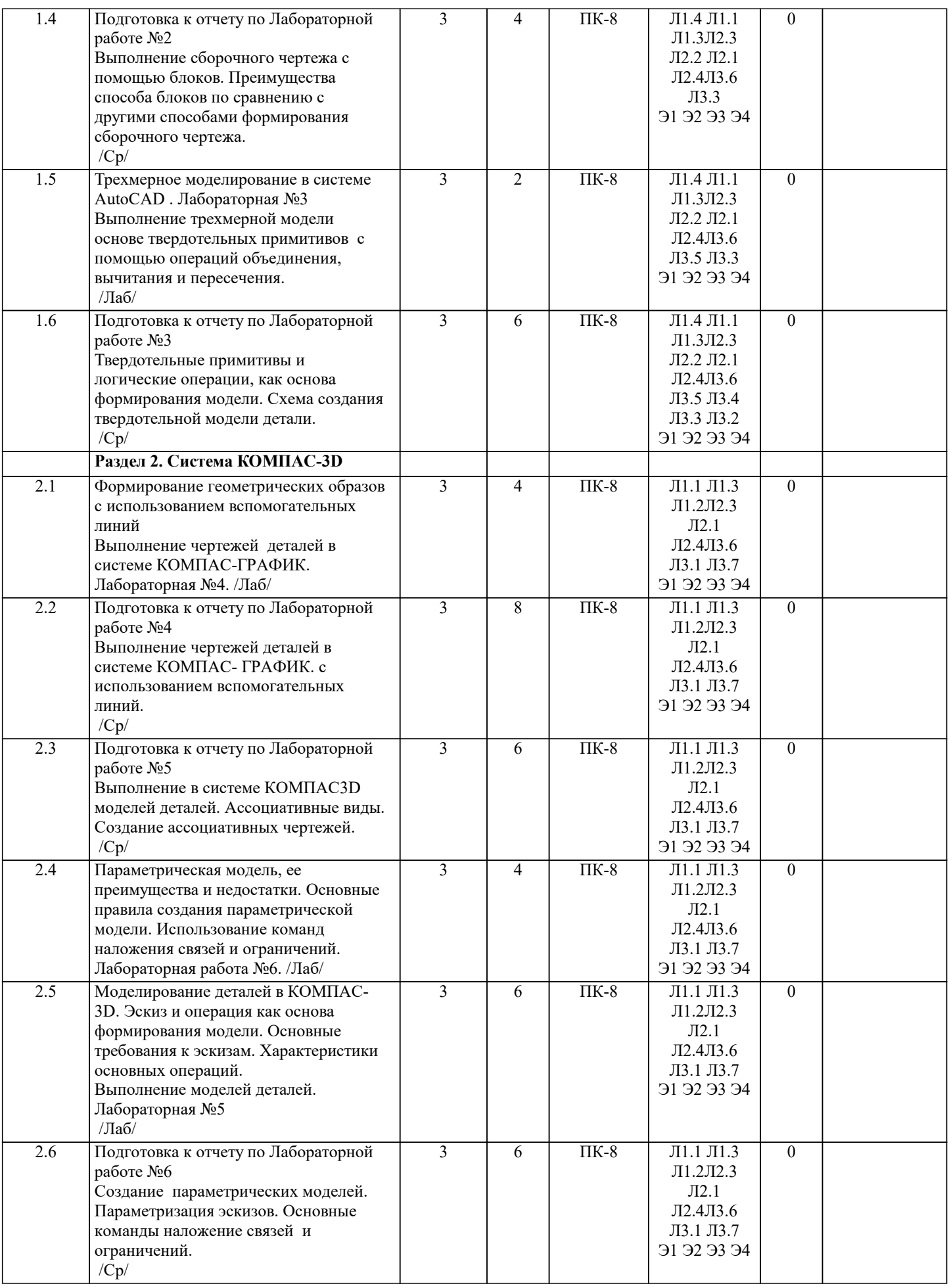

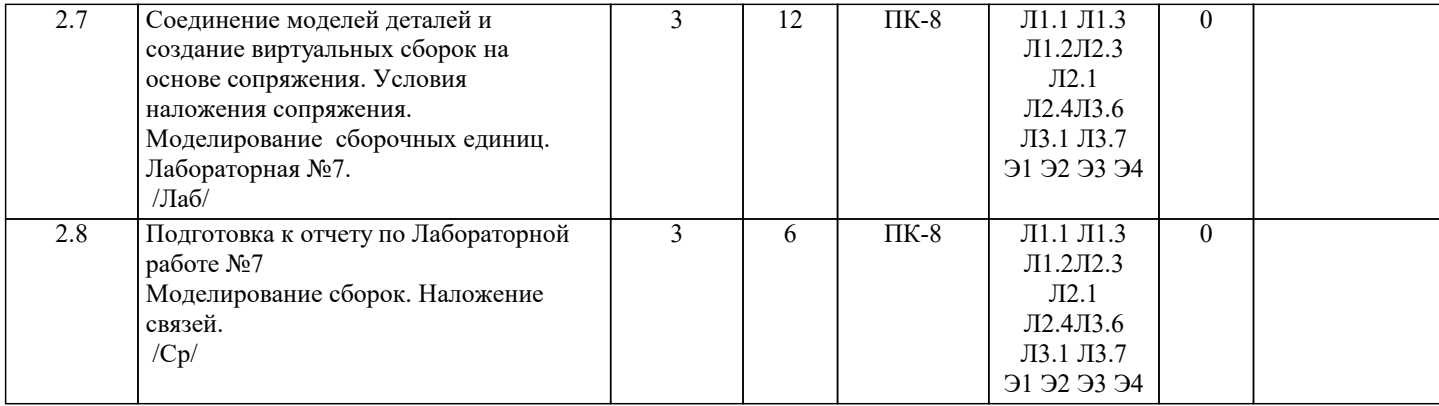

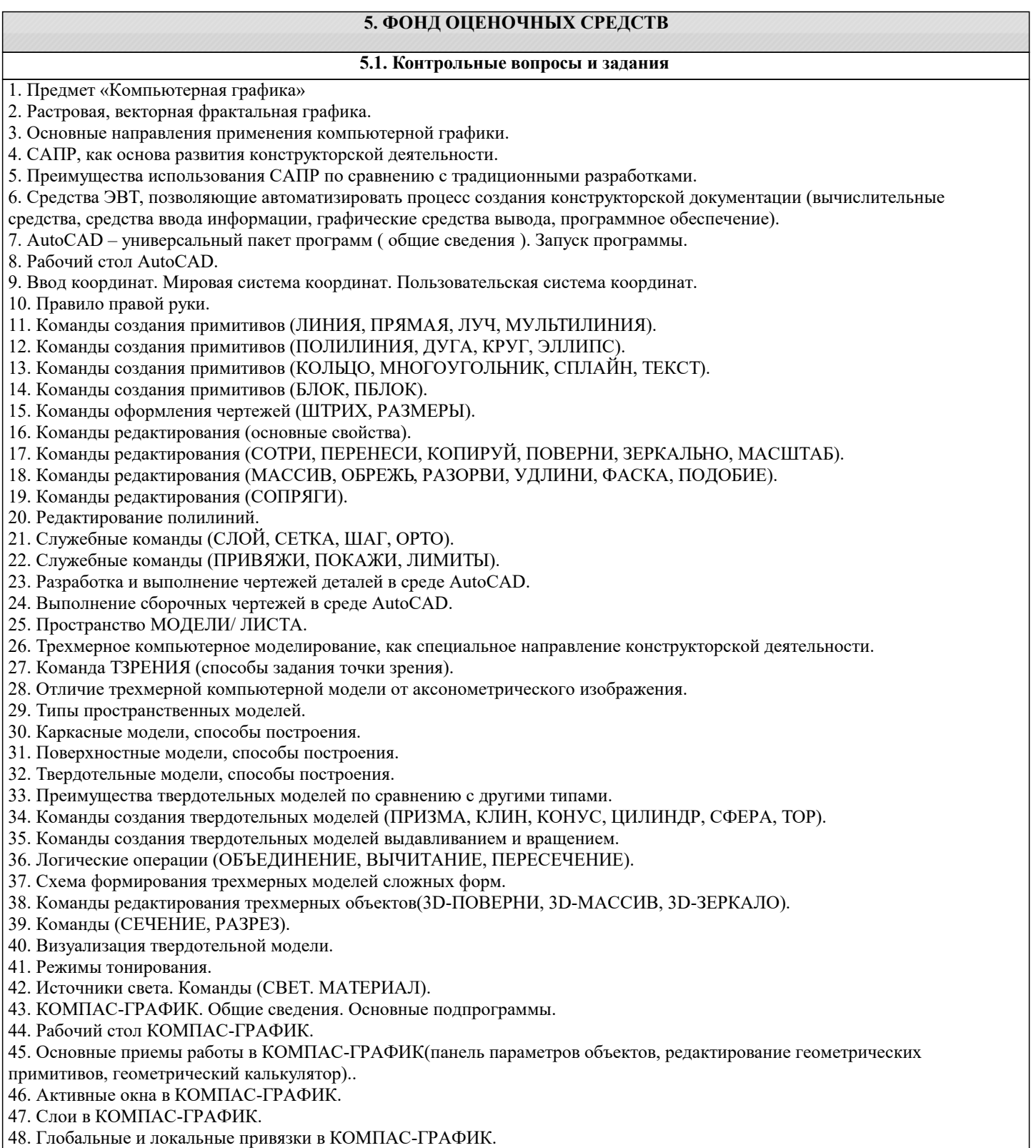

49. Создания команд примитивов в КОМПАС-ГРАФИК, отличие создания тех же команд в среде AutoCAD . 50. Параметризация в программе КОМПАС-ГРАФИК. 51. Трехмерное моделирование в КОМПАС -3D 52. Активное окно трехмерного моделирования в КОМПАС -3D. 53. Способы отображения модели 54. Дерево построения. 55. Эскиз. 56. Основные операции 57. Ассоциативные виды. 58. Параметрическая модель. 59. Вариационная и иерархическая параметризация. 60. Моделирование сборочных единиц в КОМПАС -3D. 61. Сборка « Сверху- вниз», «Снизу-вверх», «Смешанный способ». 62. Сопряжение. Условия при наложении сопряжения. 63. Проектирование спецификаций. **5.2. Темы письменных работ** Отчет лабораторных работ: №1 (AutoCAD). Форматы, основная надпись, типы линий, шрифты, простановка размеров в системе AutoCAD. №2 (AutoCAD) «Чертежи деталей» (3 детали) №3(AutoCAD) «Сборочный чертеж» №4(AutoCAD) «3D-моделирование» (3 трехмерных модели) №5 (Компас-3D) «Рабочий чертеж» (деталь средней сложности) №6(Компас-3D) «Трехмерные модели» (3-5 деталей, входящих в сборку) №7 (Компас-3D) «Трехмерная сборка» **5.3. Фонд оценочных средств** Рабочая программа дисциплины (РПД) обеспечена фондом оценочных средств для проведения текущего контроля и промежуточной аттестации. Фонд включает примерные варианты заданий, тесты, вопросы к промежуточной аттестации. Фонд оценочных средств является Приложением к данной РПД. типовые задания для проведения лабораторныхработ; графические задания; контрольная работа в виде отчета по лабораторным работам; **5.4. Перечень видов оценочных средств**

комплекты тестовых заданий;

вопросы к зачету.

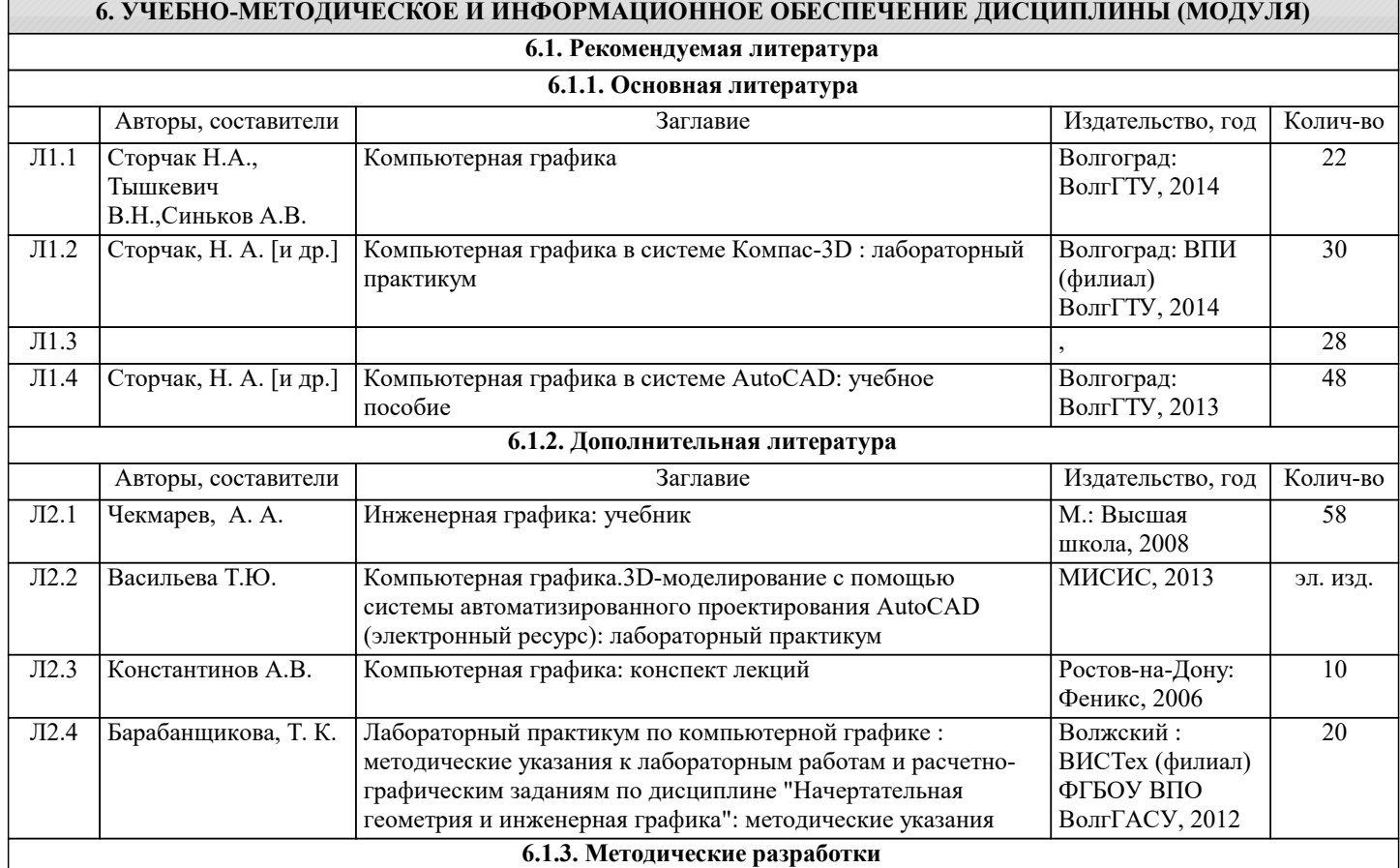

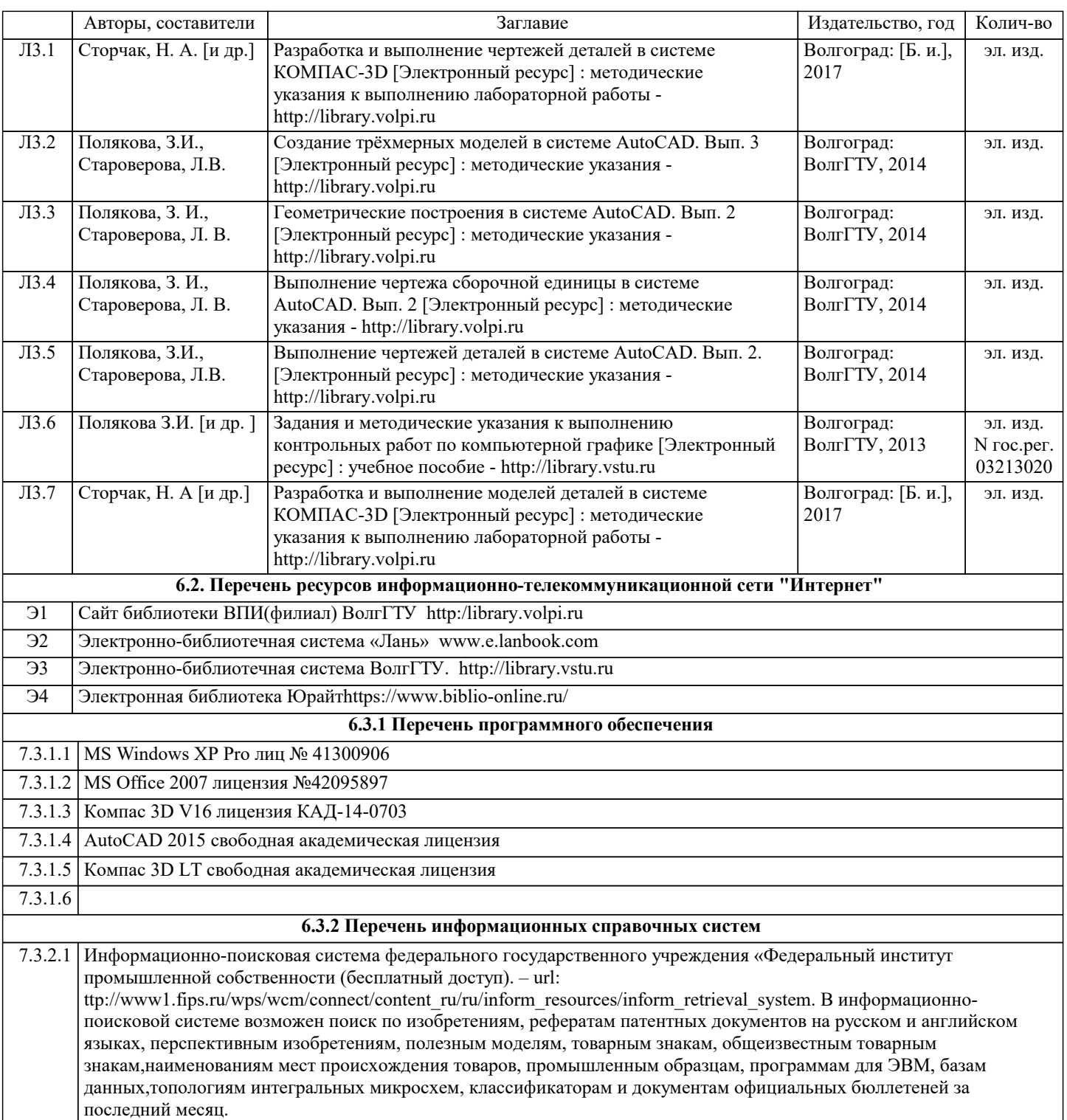

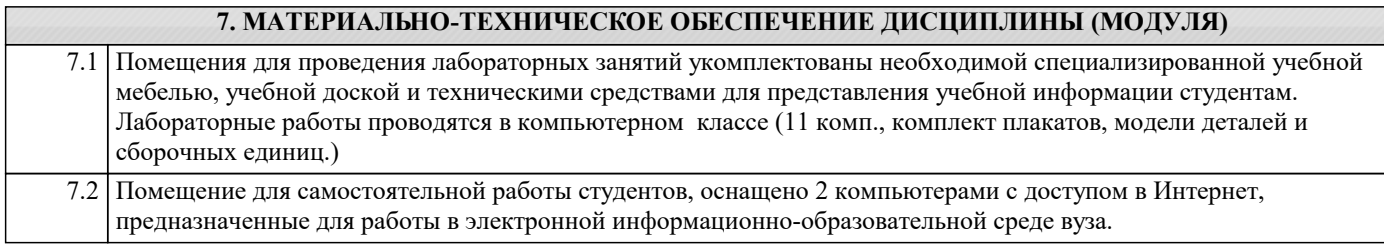

## **8. МЕТОДИЧЕСТКИЕ УКАЗАНИЯ ДЛЯ ОБУЧАЮЩИХСЯ ПО ОСВОЕНИЮ ДИСЦИПЛИНЫ (МОДУЛЯ)**

К современному специалисту общество предъявляет достаточно широкий перечень требований, среди которых немаловажное значение имеет наличие у выпускников определенных способностей и умения самостоятельно добывать знания из различных источников, систематизировать полученную информацию, давать оценку конкретной ситуации. Формирование такого умения происходит в течение всего периода обучения через участие студентов в лекционных и практических занятиях, при выполнении расчетных заданий. При этом самостоятельная работа студентов играет

#### решающую роль в ходе всего учебного процесса.

1) Перед началом изучения курса рекомендуется познакомиться с целями и задачами изучения курса. При необходимости можно просмотреть разделы дисциплин, определяющих начальную подготовку.

2)Указания по планированию и организации времени, необходимого для изучения дисциплины. Рекомендуется следующим образом организовать время, необходимое для изучения дисциплины: Изучение теоретического материала по учебнику и конспекту – 1 час в неделю. Подготовка к лабораторному занятию - 1 час. Всего в неделю – 2 часа 30 минут.

3)Описание последовательности действий студента («сценарий изучения дисциплины»):

Для понимания материала и качественного его усвоения рекомендуется такая последовательность действий:

1. В течение недели выбрать время (1 час) для работы с литературой в библиотеке.

2. При подготовке к лабораторным занятия следующего дня, необходимо сначала прочитать основные понятия и подходы по теме лабораторной работы. При выполнении лабораторной работы нужно сначала понять, что требуется в задаче, какой теоретический материал нужно использовать, наметить план решения задачи.

4)Рекомендации по использованию материалов учебно-методического комплекса: рекомендуется использовать методические указания по курсу.

5)Рекомендации по работе с литературой:

Теоретический материал курса становится более понятным, когда дополнительно к прослушиванию лекции и изучению конспекта, изучаются и книги. Легче освоить курс придерживаясь одного учебника и конспекта. Рекомендуется, кроме «заучивания» материала, добиться состояния понимания изучаемой темы дисциплины. С этой целью рекомендуется после изучения очередного параграфа выполнить несколько простых упражнений на данную тему. Кроме того, очень полезно мысленно задать себе следующие вопросы (и попробовать ответить на них): о чем этот параграф?, какие новые понятия введены, каков их смысл?, что даст это на практике?.

6) Рекомендации по подготовке к зачету (экзамену):

Необходимо использовать рекомендуемую литературу. Кроме «заучивания» материала к зачету, очень важно добиться состояния понимания изучаемых тем дисциплины. С этой целью рекомендуется после изучения очередного материала выполнить несколько упражнений на данную тему.

При подготовке к зачету нужно изучить теорию: определения всех понятий и подходы к оцениванию до состояния понимания материала и самостоятельно решить по нескольку типовых задач из каждой темы. При решении задач всегда необходимо уметь качественно интерпретировать итог решения.

7) Указания по организации работы с контрольно-измерительными материалами, по выполнению домашних заданий: При выполнении домашних заданий необходимо сначала прочитать основные понятия и подходы по теме задания. При выполнении упражнения или задачи нужно сначала понять, что требуется в задаче, какой теоретический материал нужно использовать, наметить план решения задачи, а затем приступить к расчетам и сделать качественный вывод.

Методические рекомендации по обучению лиц с ограниченными возмож-ностями здоровья и инвалидов Студенты с ограниченными возможностями здоровья имеют свои специфические особен-ности восприятия, переработки материала. Подбор и разработка учебных материалов для таких студентов производится с учетом того, чтобы предоставлять этот материал в различных формах так чтобы инвалиды с нарушениями слуха получали информацию визуально, с нарушениями зре-ния - аудиально. Предусмотрено в случае необходимости создание текстовой версии любого не-текстового контента для его возможного преобразования в альтернативные формы, удобные для различных пользователей, альтернативную версию медиаконтентов, возможность масштабирова-ния текста и изображений без потери качества, доступность управления контентом с клавиатуры.

Особенности проведения текущей и промежуточной аттестации для лиц с ограничен-ными возможностями здоровья и инвалидов

Для осуществления процедур текущего контроля успеваемости и промежуточной аттеста-ции указанных обучающихся создаются фонды оценочных средств, адаптированные для инвали-дов и лиц с ограниченными возможностями здоровья и позволяющие оценить достижение ими за-планированных в основной образовательной программе результатов обучения и уровень сформи-рованности всех компетенций, заявленных в образовательной программе. Такие оценочные сред-ства создаются по мере необходимости с учетом различных нозологий. Форма проведения теку-щей аттестации для лиц с ограниченными возможностями здоровья и инвалидов устанавливается с учетом индивидуальных психофизических особенностей (устно, письменно на бумаге, письменно на компьютере, в форме тестирования и т.п.). При необходимости таким студентам обеспечивают-ся соответствующие условия проведения занятий и аттестации, в том числе предоставляется до-полнительное время для подготовки ответа на зачете или экзамене.